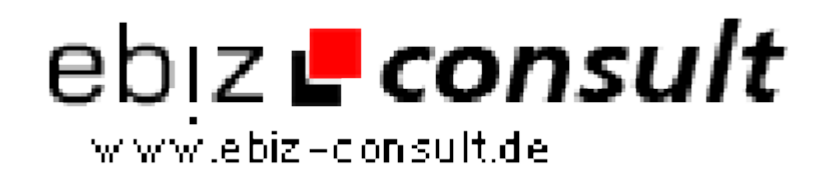

solutions for your daily eBusiness

## **MP3 Topliste**

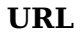

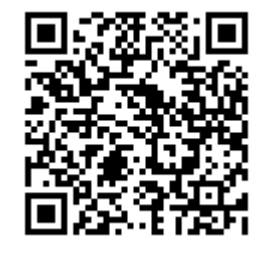

https://www.php-resource.de/script/PHP-Scripts/Directories/MP3-

Topliste\_16626

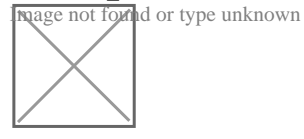

**Produktbild**

**Description** Hier bieten wir Ihnen eine eigene MP3 Topliste.

## Features:

- User Chat & mit File Hoster
- Einfach an eigene Bedürfnisse anzupassen
- Template leicht über .htm-Dateien änderbar
- Einträge mit / ohne Bild
- Einträge auch durch Besucher möglich
- Bestätigungsmail für Besucher
- Umfangreiche Werbemöglichkeiten jetzt durch Partner & Sponsoren Seiten
- Eigener Login-Bereich für Besucher
- Admin-Bereich zur Freischaltung der Einträge
- Upload von Bildern auf den Server
- Automatische Anpassung von Bildern
- Integrierte Suchfunktion ( Stichwort )
- Statistiken ( Klicks/ Anzahl Einträge )
- Unendlich viele Einträge möglich
- Unendlich viele Kategorien möglich
- Umfangreiches Handbuch ( .TXT -Datei )
- und vieles mehr

Admin-Bereich:

- Admin kann Einträge ablehnen
- Admin kann Einträge freischalten
- Admin kann, durch Mitglieder editierte Einträge ablehnen
- Admin kann, durch Mitglieder editierte Einträge freischalten

Natürlich können auch Co-Admin Rechte an Dritte vergeben werden mit eigenen Zugangsdaten.

Funktionsweise:

Das Script ermöglicht es, dass Ihre Besucher eigene Links samt Text + Screenshot eingeben, und diese auch verwalten ( ändern / ergänzen ) können.

Zu diesem Zweck erhält der Nutzer per E-Mail seine Zugangsdaten zum System mitgeteilt. Sämtliche Einträge / Änderungen müssen aus Sicherheitsgründen zuvor vom Admin freigeschaltet werden. Eine nachträgliche Änderung bereits freigeschalteter Einträge ist für den Nutzer nur mit Eingabe der Zugangsdaten oder für den Betreiber direkt über die Datenbank möglich.

Damit bei einer großen Anzahl von Einträgen schnell das Passende gefunden wird, stellt das Script eine einfache "Stichwortsuche" zur Verfügung.

Features in Stichworten:

- Besucher kann Links eingeben und verwalten
- Besucher kann Link mit/ohne Screenshot eintragen
- Besucher erhält Bestätigungsmail mit Zugangsdaten.
- Besucher erhält E-Mail nach Freischaltung des Eintrages
- Anzeige eines Eintrages (Zufallsreaktor) auf der Startseite
- Anzahl der eingetragenen Links wird angezeigt (Statistik)
- Suchfunktion (Stichwort)